## developer.skatelescope.org Documentation

Release 0.1.0-beta

**Marco Bartolini** 

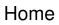

1 Creating a ver basic user for authentication

3

This project provides an authentication service for use by the taranta suite for authenticating and authorising users and identifying their shared groups

Home 1

2 Home

## CHAPTER 1

## Creating a ver basic user for authentication

Create a .env file and mount it as a volume in the docker-compose file, containing the following entries: .. code-block:

```
LDAP_CREDENTIALS=
LDAP_URL=
LDAP_BIND=
```

## Build and run: .. code-block:

```
$ docker-compose build
$ docker-compose up
```